## **Das Zeichnen einer Parabel in Scheitelpunktform:**  $f(x) = a(x - x_s)^2 + y_s$

Wenn wir z.B. den Graphen der Funktion  $f(x) = -\frac{1}{2}(x + \frac{5}{2})^2 + \frac{9}{2}$  zeichnen wollen; so gehen wir zunächst vom Scheitelpunkt S $\left(-\frac{5}{2} / \frac{9}{2}\right)$  aus. Von dort beginnen wir; indem wir jeweils 1; 2; 3; 4; 5;... Einheiten nach **rechts** gehen und dann entsprechend dieser Schritte jeweils:

 $1^2(-\frac{1}{2}) = -\frac{1}{2}$ ;  $2^2 \cdot (-\frac{1}{2}) = -2$ ;  $3^2 \cdot (-\frac{1}{2}) = -\frac{9}{2}$ ;  $4^2 \cdot (-\frac{1}{2}) = -8$ ;  $5^2 \cdot (-\frac{1}{2}) = -\frac{25}{2}$ ;... nach **unten** gehen (wegen des Minuszeichens). Wir erhalten dann das folgende Schema:

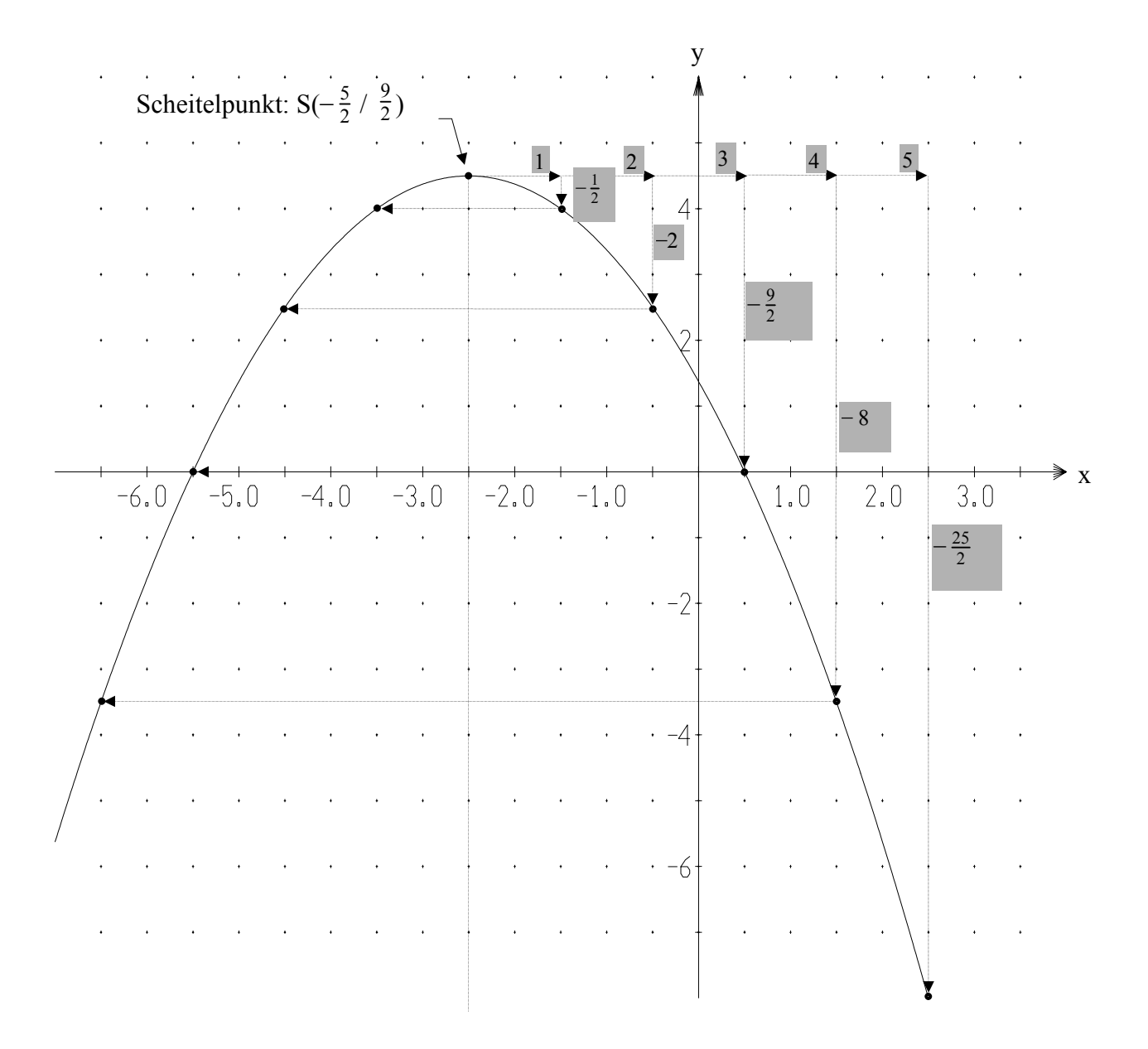